# Cyclone informatica III - 2011/2012

Angelo Gargantini

12 ottobre 2011

K ロ ▶ K @ ▶ K 할 ▶ K 할 ▶ | 할 | 2000

Cyclone - Materiale

- $\blacktriangleright$  queste slides
- $\blacktriangleright$  wikipedia
- In documentazione che si trova sul sito di cyclone: http://cyclone.thelanguage.org/
- I sul sito web c'è un manuale in pdf
- $\blacktriangleright$  c'è anche un plugin per eclipse (mai testato)
- In sul sito c'è un zip che contiene i binari già compilati e tutto cygwin

**KORKA REPARATION ADD** 

### Installazione per linux

- 1. scaricare i sorgenti dal sito di cyclone
	- $\triangleright$  meglio prendere l'ultima versione dal repository svn se avete gcc versione 4: svn --username anonymous co https://source.seas.harvard.edu/svn/cyclone poi cerca sotto trunk
- 2. (se non si usa svn, scompattare con tar zxf)
- 3. aprire una shell e fare cd nelle directory dove c'è cyclone
- 4. /configure
	- $\triangleright$  se vuoi metterlo in una directory particolare esistente, usa  $\frac{1}{2}$  / configure - -prefix = / home/angelo/cyclone
- 5. make (potrebbe essere necessario installare un vecchio compilatore e fare : make CC=gcc34)
- 6. make install

### Installazione per windows

Come per linux però:

- $\triangleright$  installare cygwin (http://www.cygwin.com/)
- $\blacktriangleright$  in windows salvarli in una directory senza spazi

 $\blacktriangleright$  apri un terminale cygwin e fai configure, make, etc. Nota: funziona su 64 bit?

**A DIA K PIA K E A LE A DIA K E A VION** 

### Eseguire cyclone

...

- $\triangleright$  aggiungi la directory cyclone/bin nel tuo path o chiama cyclone con tutto il percorso
- $\triangleright$  compilatore e altri tool
- **►** il il compilatore funziona più o meno come un normale compilatore:

```
cyclone opzioni <program.cyc>
-help Print a short description of the
      command-line options.
-v Print compilation stages verbosely.
--version Print version number and exit.
-o file Set the output file name to file.
-O Optimize.
-O2 A higher level of optimization.
-O3 Even more optimization.
```
# Primo Esempio

Se vogliamo compilare il solito esempio in C (hello.cyc):

```
#include <stdio.h>
int main() {
    printf("hello, world\n");
    return 0;
}
```
Per compilarlo ed eseguirlo, salva il programma in un file hello.cyc, ed esegui

**A DIA K PIA K E A LE A DIA K E A VION** 

```
cyclone -o hello hello.cyc
```
Nota che il return delle funzioni in Cyclone è quasi sempre obbligatorio

### Puntatori

 $\triangleright$  Cyclone accetta il normale uso dei puntatori (es $1$ .cyc):

```
#include <stdio.h>
int main() {
    int x = 3;
    int *y = kx; // y punta alla cella di y
    *y = *y + 1;print(f("%d\n', x);return 0;
}
```
**A DIA K PIA K E A LE A DIA K E A VION** 

in Cyclone è OK: che rischi ci sono?

# Situazioni in cui l'uso dei puntatori è "unsafe"

 $\blacktriangleright$  In alcuni casi in C l'uso dei puntatori non è sicuro:

K ロ ▶ K 레 ▶ K 레 ▶ K 레 ≯ K 게 회 게 이 및 사 이 의 O

- 1. puntatori nulli
- 2. assegnamento esplicito ad un puntatore
- 3. aritmetica dei puntatori

1. NO dereferenziazione di puntatore nullo

```
int main(){
   int * ptr = 0;
   *ptr = 2;
}
```
(error3.c) There is one other way to crash a C program using pointers: you can dereference the NULL pointer or try to update the NULL location. Cyclone prevents this by inserting a null check whenever you dereference a \* pointer (that is, whenever you use the  $*$ ,  $\geq$ , or subscript operation on a pointer.):

**KORKA REPARATION ADD** 

### 2. NO Cast da int a puntatore

 $\blacktriangleright$  in C posso scrivere, compilare ed eseguire

```
int main(){
    char * PTR; PTR = 1000; *PTR = 'a';
}
code/cyclone> gcc -o error1 error1.c
error 1.c: In function 'main': error 1.c:4:
warning: assignment makes pointer from integer
               without a cast
code/cyclone> error1
Segmentation fault
```
 $\blacktriangleright$  In Cyclone NO: you can't cast an integer to a pointer. Cyclone prevents this because it would let you overwrite arbitrary memory locations. In Cyclone, NULL is a keyword suitable for situations where you would use a (casted) 0 in C.

3. NO aritmetica dei puntatori

```
\blacktriangleright in C posso scrivere
  int main(){
      int x[100];
      int * ptr = x;
      ptr +=20000;
      *ptr = 2;
  }
  code/cyclone> gcc -o error2 error2.c
  code/cyclone> error2
  Segmentation fault
```
In cyclone  $NO: You can't do pointer arithmetic on a * pointer.$ Pointer arithmetic in C can take a pointer out of bounds, so that when the pointer is eventually dereferenced, it corrupts memory or causes a crash.

# Cosa puoi fare in Cyclone

- $\blacktriangleright$  Cyclone quindi:
	- non permette la compilazione di programmi unsafe
	- mette a disposizione gli strumenti per renderli safe
- ▶ Vedremo alcune caratteristiche di cyclone dando esempi di violazione di sicurezza e spiegheremo come cyclone previene tale problema.

**KORKA REPARATION ADD** 

- 1. NULL pointers
- 2. buffer overflow
- 3. zero terminated strings
- 4. bounded pointers
- 5. dangling pointers

# 1. NULL pointers

Considera il seguente codice:

```
int * ptr;
....
.... [ ptr = NULL] (possibile istruzione)
....
*ptr = 2;
```
- ▶ Quando ha una dereferenziazione cyclone inserisce un controllo di non nullità prima dell'accesso al valore puntato.
- ▶ Come posso evitare di inserire sempre un controllo di non nullità?
	- Ad esempio se sono sicuro che ptr non è mai NULL?

### Altro esempio

Considera la funzione int getc(FILE \*);

- ▶ cosa succede se chiamo int getc (NULL)?
- $\blacktriangleright$  non è specificato
	- $\triangleright$  se getc è scritta in modo che controlla ogni volta che non sia null, ho un rallentamento dell'esecuzione. Se getc non fa controlli (come in genere fa) posso avere errori
- $\blacktriangleright$  in cyclone ho due alternative
	- ▶ se non faccio nulla, cyclone usa un suo getc definito nella sua libreria e che inserisce un controllo

**A DIA K PIA K E A LE A DIA K E A VION** 

 $\triangleright$  oppure posso usare un nuovo tipo di puntatori

## Puntatori non nulli

▶ Un puntatore non-NULL è indicato da @notnull, o brevemente mettendo @ al posto \*

> int \* @notnull ptrA; int @ ptrB; // forma breve

- ▶ Un puntatore @notnull non è mai NULL:
	- $\triangleright$  cyclone controlla quando lo usi (ad esempio non puoi assegnargli NULL)
	- <sup>I</sup> quando dereferenzi un puntatore @notnull o accedi al suo contenuto, cyclone può evitare di controllare che sia non nullo

**A DIA K PIA A BIA A BIA A Q A CA** 

 $\blacktriangleright$  utili per documentazione ed efficienza

Esempio di Cnotnull pointer: i file

getc in cyclone è dichiarato

int getc(FILE \*@notnull); oppure int getc(FILE @) Se apro un file e poi leggo

FILE  $*f = fopen("/etc/passwd", "r")$ ; // f will be NULL if the file /etc/passwd // doesn't exist or can't be read int  $c = getc(f)$ 

cyclone inserisce un controllo che non sia nullo e dà un warning. Se voglio evitare il warning (ma non il check)

**A DIA K PIA A BIA A BIA A Q A CA** 

```
int c = getc((FILE *@notnull)f);
```
Esempio di Cnotnull pointer: i file, alternative

Oppure, con check prima del getc

FILE @f = (FILE @) fopen("/etc/passwd","r"); int  $c = getc(f)$ 

Oppure, con controllo esplicito (cyclone non mette check)

```
if (f == NULL) {
  fprintf(stderr,"cannot open passwd file!");
  exit(-1);}
int c = getc(f); //OK so che f non è null
```
**A DIA K PIA K E A LE A DIA K E A VION** 

# 2 Buffer overflows

- $\blacktriangleright$  per prevenire buffer overflows, cyclone limita l'aritmetica dei puntatori su \*-pointer e su @-pointer
- I si può però fare su "fat" puntatori, che mantengono un'informazione aggiuntiva sulla dimensione dell'array (a cui si può accedere con la funzione numelts())

K ロ ▶ K @ ▶ K 할 > K 할 > 1 할 > 1 ⊙ Q Q ^

▶ fat pointers sono denotati con @fat o brevemente con ?

Esempio buffer overflow con puntatori (overflow c)

```
int strlen(const char *s){
  int i = 0;
  if (!s) return 0;
  while(s[i] != 0)i++;
   }
  return i;
}
```
## Esempio 2

Esempio buffer overflow con puntatori (overflow2.cyc)

```
int strlen(const char *s){
   char* p = s;
   for(int i = 0; !(kp); i++ ){
     p++;}
   return i;
}
```
- Assume che il buffer termini con 0, altrimenti va avanti oltre la fine del buffer
- Esempio se passo: buf $[] = \{'h', 'e', 'l', 'l', 'o', '!'}$ ; ho un risultato sbagliato

**A DIA K PIA K E A LE A DIA K E A VION** 

<sup>I</sup> s dovrebbe portarsi dietro la sua dimensione !!!

## versione strlen di cyclone

```
int strlen(const char ?s){
  int i,n;
  if (!s) return 0; // null check
  n = number(s);for (i = 0; i < n; i++)if (!*(s+i)) return i;
  return n;
}
```
(fat1.cyc) Quando faccio \*(s+i) cyclone inserisce un bound check e posso accedere alla dimensione con size Riepilogo: tipo di puntatori

- \* the normal type: no aritmetica !!
- @ the never-NULL pointer
- ? fat pointers: the only type with pointer arithmetic allowed

**A DIA K PIA A BIA A BIA A Q A CA** 

# Coversioni

```
\blacktriangleright gli array possono venir convertiti a ?-pointers.
  char a[7] = "angelo";char *@fat afat = a;
   strlen(afat);
```
ightharpoons in singlet variatori  $* a$  ? consize 1;

- $\blacktriangleright$  questo vuol dire che il compilatore accetta molte volte l'aritmetica sui \*, convertendoli in ? con size 1, poi a runtime controlla e spesso si ha out of bound
- ► esempio: foo(int \* p){ ...  $p = p + 1$ ; } ok in compilazione (con warning) ed errore in esecuzione
- $\triangleright$  viceversa (da ? a \*) non c'è problema: casting from ? to \* invokes a bounds check, and casting from ? to @ invokes both a NULL check and a bounds check

#### puntatori a puntatori

Il seguente programma scrive i comandi dati sulla stringa di comando in C

```
int main(int argc, char ** argv) {
```
argv è un char \*\*, a pointer to a pointer to a character, which is thought of as an array of an array of characters. In Cyclone:

```
#include <stdio.h>
int main(int argc, char *@fat *@fat argv) {
  while (argc > 0) { /* print args space */printf("%s ",*argv);
    argc--;
    argv++; // \leq -2 aritmetica OK
  }
  printf("\n\langle n'' \rangle; return 0;
}
```
### Zero-Terminated

 $\triangleright$  Per rappresentare le stringhe (molto usate in C) si possono usare questo tipo di puntatori

char \*@zeroterm

- $\triangleright$  @zeroterm qualifier indicates that the pointer points to a zero-terminated sequence.
- $\triangleright$  The qualifier is orthogonal to other qualifiers, such as Cfat or @notnull, so you can freely combine them.
- $\triangleright$  Cnozeroterm: This qualifier is present by default on all pointer types except for char pointers. It is used to override the implicit @zeroterm qualfier for char pointers.
- $\triangleright$  puoi fare aritmetica: quando fai x+i cyclone inserisci un controllo che in x tra 0 a i-1 non ci siano null
- ▶ attenzione ad usarli: può diventare dispendioso

### Note

 $\triangleright$  C string sono scritte

char \* @zeroterm s;

- ▶ char<sup>\*</sup>, char<sup>\*</sup> @notnull, char<sup>\*</sup> @fat are by default also @zeroterm,
- $\blacktriangleright$  pointer to other types have by default @nozeroterm
- ▶ by default, char arrays are not considered zero-terminated. To make them so, you must add the @zeroterm qualifier following the size of the array, as in

**KORKA REPARATION ADD** 

```
char s[4] @zeroterm = "bar";
```
### Creazione Array

```
int foo[8] = \{1, 2, 3, 4, 5, 6, 7, 8\};char s[4] = "bar":
```
- $\triangleright$  the lifetime of the array coincides with the activation record (stack) of the enclosing scope
- $\blacktriangleright$  To create heap-allocated arrays (or strings) use "new" or "rnew" operator with either an array initializer or an array comprehension.

// foo is a pointer to a heap-allocated array int \* @numelts $(8)$  foo = new  $\{1, 2, 3, 4, 5, 6, 7, 8\};$ // s is a checked pointer to a heap-allocated string char  $*$  @fat s = new  $\{b', 'a', 'r', 0\}$ ;

**A DIA K PIA A BIA A BIA A Q A CA** 

### Buonded pointers

 $\triangleright$  A pointer type can also specify that it points to a sequence of a particular (statically known) length using the @numelts qualifier

```
void foo(int *@numelts(4) arr);
```
- $\triangleright$  Bounded pointers are most often constructed from arrays.
- $\triangleright$  when you pass an array as a parameter to a function, it is promoted automatically to a pointer,This pointer will have a sequence bound that is the same as the length of the array:

```
int x[4] = \{1, 2, 3, 4\}:
foo(x);
```
 $\triangleright$  the parameter x being passed to foo is automatically cast to type int \*@numelts(4), which is the type expected by foo.

## Conversioni

```
void foo(int *@numelts(4) arr);
int y[8] = \{1, 2, 3, 4, 5, 6, 7, 8\};foo(y);
```
- In the type of y is automatically cast to type int  $*$ @numelts(8). Since  $8 \geq 4$ , the call is safe and so Cyclone accepts it but emits a warning "implicit cast to shorter array."
- $\blacktriangleright$  the following code will be rejected, because the pointer being passed is too short:

**A DIA K PIA K E A LE A DIA K E A VION** 

```
int bad[2] = \{1, 2\};foo(bad); // does not typecheck
```
Array cui lunghezza è nota come parametri

 $\triangleright$  in C puoi definire una procedura che prendere un array di const caratteri:

int f (char a[20]){  $a[19] = 'g';$ }

▶ però non c'è controllo quando chiamo f perchè viene passato semplicemente il puntatore.

▶ Il seguente codice non da problemi in compilazione ma è sbagliato.

char nome $[10] = "";$  f(nome);

### Array cui lunghezza non è nota

 $\triangleright$  bounded pointers can also be used to correlate a pointer to an array whose length is not known statically with a variable that defines it. in  $C$  (num is the length of the array pointed at by  $p$ )

```
int sum(int num, int *p) {
    int a = 0;
   for (unsigned i = 0; i < num; i++) a += p[i];
}
```
 $\blacktriangleright$  In Cyclone, this relationship can be expressed by giving sum the following type (the body of the function is the same):

```
int sum(\text{tag}_t<^{\prime}n> num,
          int *@notnull @numelts(valueof(`n)) p) {
```
The type of num is specified as tag  $t$   $\lt$  'n  $>$ . This simply means that num holds an integer value, called `n, and the number of elements of p is equal to n

in C:

int sum(int num, int \*p) in cyclone int sum(tag\_t num, int p[num]);

K □ ▶ K @ ▶ K 할 ▶ K 할 ▶ | 할 | X 9 Q Q

# Regions: dangling pointers

- $\triangleright$  dangling pointer  $=$  un puntatore che punta ad una zona di memoria che è stata deallocata (ad esempio una zona dello stack che viene liberata da un pop)
- ▶ Se dereferenzio un dangling pointer ho un errore (ma non sempre me ne accorgo)

 $\blacktriangleright$  Esempio tipico (region.cyc)

```
struct Point {int x; int y;};
struct Point* newPoint(int a,int b) {
   struct Point result = {a,b};
   return &result;
}
void bar() {
    struct Point *p = newPoint(1,2);p - y = 1234;
}
```
# **BUG!!!**

▶ per trovare questi errori cyclone associa una regione ad ogni puntatore.

The code has an obvious bug: the function newPoint returns a pointer to a locally-defined variable (result), even though the storage for that variable is deallocated upon exit from the function. That storage may be re-used (e.g., by a subsequent procedure call) leading to subtle bugs or security problems. For instance, in the code above, after bar calls newPoint, the storage for the point is reused to store information for the activation record of the call to foo. This includes a copy of the pointer p and the return address of foo. Therefore, it may be that  $p \rightarrow y$  actually points to the return address of foo. The assignment of the integer 1234 to that location could then result in foo "returning" to an arbitrary hunk of code in memory. Nevertheless, the C type-checker readily admits the code.

In Cyclone

```
region.cyc:7: returns value of type
     struct Point *`newPoint but requires
     struct Point *
```
`newPoint and `H are not compatible.

In Cyclone, this code would be rejected by the type-checker to avoid the kind of problems mentioned above. The reason the code is rejected is that the Cyclone compiler tracks object lifetimes and ensures that a pointer to an object can only be dereferenced if that object has not been deallocated.

'new Point indica la "regione"

### Soluzione

```
La soluzione sta nell'usare malloc:
    struct IntPair { int x; int y; };
    struct IntPair * same(int z) {
       struct IntPair * ans =
         (struct IntPair *)malloc(sizeof(struct IntPair));
       /* il cast e' opzionale in cyclone*/
       ans->x = z;
       ans->y = z;
       return ans;
    }
    int main(){
       struct IntPair * p = same(3);
       printf("value %d",(*p).x);
       return 0;
    }
```
**KORKA REPARATION ADD** 

## Altre caratteristiche

vedi la documentazione

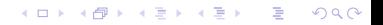

## Esempi/esercizi

Dato il seguente codice, riscriverlo in cyclone

```
#include <stdio.h>
void foo(char *s) {
   printf(s);
}
int main(int argc, char **argv) {
  argv++;
  for (\arg c--; \arg c >= 0; \arg c--; \arg v++)foo(*argv);
}
```
**A DIA K PIA K E A LE A DIA K E A VION** 

## Esempi

Dato il seguente codice, riscriverlo in cyclone

```
#include <stdio.h>
void foo(char ?s) {
   printf(s);
}
int main(int argc, char ??argv) {
  argv++;
  for (\arg c--; \arg c >= 0; \arg c--; \arg v++)foo(*argv);
}
```
K ロ ▶ K 레 ▶ K 레 ▶ K 레 ≯ K 게 회 게 이 및 사 이 의 O

# Esercizio / Progetto

- **P** prendi un programma scritto da te e convertilo in cyclone
- $\blacktriangleright$  puoi usare cyclone -port foo.cyc
- <sup>I</sup> oppure scrivi un programma che copia un array di caratteri in un altro array di caratteri e restituisce il nuovo array (clone)

K ロ ▶ K 레 ▶ K 레 ▶ K 레 ≯ K 게 회 게 이 및 사 이 의 O